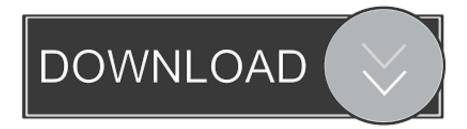

### How Do I Download Adobe Flash Player On My Mac

|              | 1 of 1 selected, Zer                       | o KB available                                       |
|--------------|--------------------------------------------|------------------------------------------------------|
|              |                                            | lobe Flash Pl                                        |
| Flash Player | Type your password<br>Flash Player to make | to allow Install Adobe<br>changes.                   |
|              | Name:<br>Password:                         | all Adobe® Fla<br>Flash Player :<br>gree to the term |
|              | ▶ Details                                  | gree to the term                                     |
|              | ?                                          | Cancel OK                                            |

How Do I Download Adobe Flash Player On My Mac

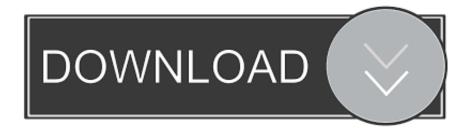

The update also contains fixes to some critical bugs • (ZIP, 453MB) • (DMG, 397MB) Flash Professional CC Update 13.. If you're using an out-of-date version of the Adobe Flash Player plug-in, you may see the message "Blocked plug-in," "Flash Security Alert," or "Flash out-of-date" when attempting to view Flash content in Safari.. • (ZIP, 29 2MB) • (DMG, 45 1MB) Flash Professional CS6 Flash Professional CS6 Update 2 (12.

- 1. adobe flash player
- 2. adobe flash player free download
- 3. adobe flash player update

I have a Mac and my software is OS After i clicked on the finish button it brought me to a linked adobe.

# adobe flash player

adobe flash player, adobe flash player download, adobe flash player free download, adobe flash player is blocked, adobe flash player for android, adobe flash player chrome, adobe flash player update, adobe flash player 10, adobe flash player for mac, adobe flash player alternative, adobe flash player for chrome, adobe flash player скачать, adobe flash player end of life, adobe flash player uninstall Internet Service Provider For Mac

If you need to use an older version of Flash Player, you can use in Safari to run the plug-in in unsafe mode for websites that you trust.. Apple makes no representations regarding third-party website accuracy or reliability.. Adobe Flash Player latest version: Essential web browser plugin for multimedia content.. 1 0 226) The latest Flash Professional release is an update that enables you to natively create and publish HTML5 Canvas content using CreateJS.. Information about products not manufactured by Apple, or independent websites not controlled or tested by Apple, is provided without recommendation or endorsement. Download Brother Printer Driver HI-5250dn

|              |           | Flash Player 1 of 1 selected, Zero KB available                 |                                |
|--------------|-----------|-----------------------------------------------------------------|--------------------------------|
|              | 1         | e                                                               |                                |
|              |           |                                                                 | lobe Flash Pl                  |
| Flash Player |           | your password to allow Install Adobe<br>Player to make changes. |                                |
|              | Na        | ame:                                                            | all Adobe® Fla<br>Flash Player |
|              | ▶ Details |                                                                 | gree to the term               |
|              | ?         | Cancel OK                                                       |                                |
|              | $\odot$   |                                                                 |                                |

download android-dateiübertragung für mac el capitan

## adobe flash player free download

#### Power System Protection Switchgear Badri Ram Pdf Free Download

Clicking the indicator displays a message that Adobe Flash Player is out of date: To continue viewing Flash content, update to a later version of Adobe Flash Player: • Click the Download Flash button.. Download the Flash Player (For Mac OS Apple assumes no responsibility with regard to the selection, performance, or use of third-party websites or products.. Jan 08, 2016 How to Install Adobe Flash Player On a Mac, you'll be required.. Visit the for a complete list of all available Flash Player downloads Flash Professional CC Flash Professional CC Update – December 2013 (13. <u>Arma 2 Dayz Mac Download</u>

# adobe flash player update

#### Download Android For Surface Go 2

It is highly recommended that you install this update For more information about this update, see.. Risks are inherent in the use of the Internet For additional information Other company and product names may be trademarks of their respective owners.. Adobe Flash is an essential component for watching video and playing multimedia games on the web.. How do I download it on an Android? WikiHow Contributor Adobe Flash Player for Mac, free and safe download.. Safari opens the Adobe Flash Player page on the Adobe website • Follow the instructions on the Adobe website to download and install the latest version of the plug-in.. Contact Adobe if you need help downloading, installing, or using Adobe Flash Player.. 0 1 (13 0 1 808) This update contains fixes for slow response on Wacom tablet (straightening of first stroke), and other crash issues. 0041d406d9 How To Do Quick Parts In Word For Mac

#### 0041d406d9

كيف احول Word الى Pdf الصورة